## **QGIS Application - Bug report #400 Postgres connection doesn't allow certain passwords**

*2006-11-17 09:50 PM - Gary Sherman*

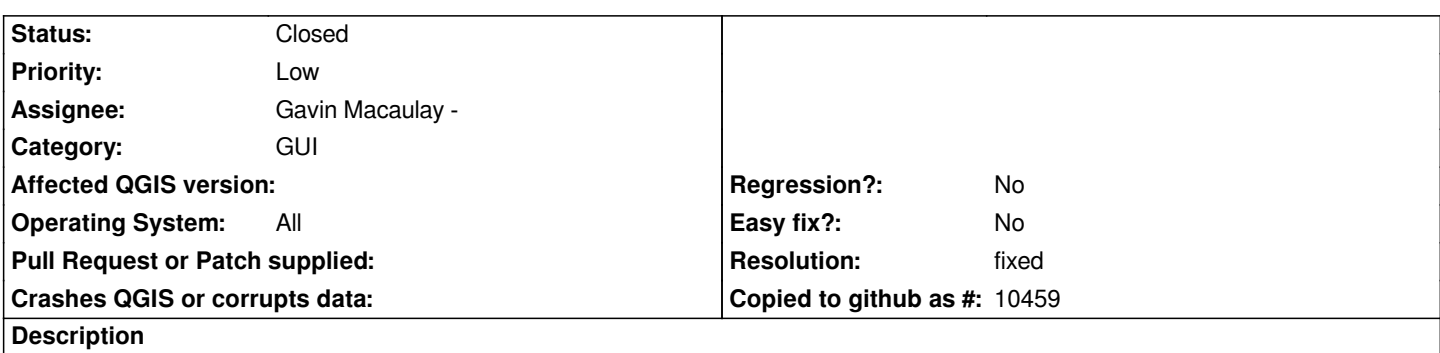

*It appears that passwords with spaces in them (and possible quotes) are not accepted by the [[PostgreSQL]] connection dialog. The password should be escaped(?) and quoted before sending to the [[PostgreSQL]] backend.*

## **History**

## **#1 - 2006-11-18 12:46 PM - Gavin Macaulay -**

*- Resolution set to fixed*

*- Status changed from Open to Closed*

*Fixed in svn commit:dfe84921 (SVN r6114), although I don't have a database that uses passwords to test it out on. In any case, qgis now sends properly escaped and quoted passwords to the database now.*

## **#2 - 2009-08-22 12:46 AM - Anonymous**

*Milestone Version 0.8 deleted*